## **Dining Philosophers**

## *Example*

There are some variants of this problem. One of them reads:

"There are five philosophers sitting at a round table who do nothing but think and eat. Between each philosopher there is a single fork. In order to eat, a philosopher must have both forks".

This problem is used to discuss multi-process synchronisation problems, like deadlocks and starvation. You get these problems if you put some restrictions on the way how a philosopher grabs for a fork, for instance first on the right and than waits for the fork on the left. But today I do not want to model synchronisation problems – so I realize the working system where a philosopher starts eating if both forks at his sides are free. As this example has been invented as a Christmas gift - study starvation would not be a proper topic.

Actually, I took the wording from

http://www.codeproject.com/csharp/FSMdotNet.asp?target=state%7Cmachine&select=691061 &df=100&forumid=29430&fr=16.5#xx691061xx where I took part in a discussion about state machines. You may find it interesting to compare the effort you need if you code something and using a ready-made execution system like stateworks.

A philosopher's behavior is simulated by a state machine represented by the following state transition diagram:

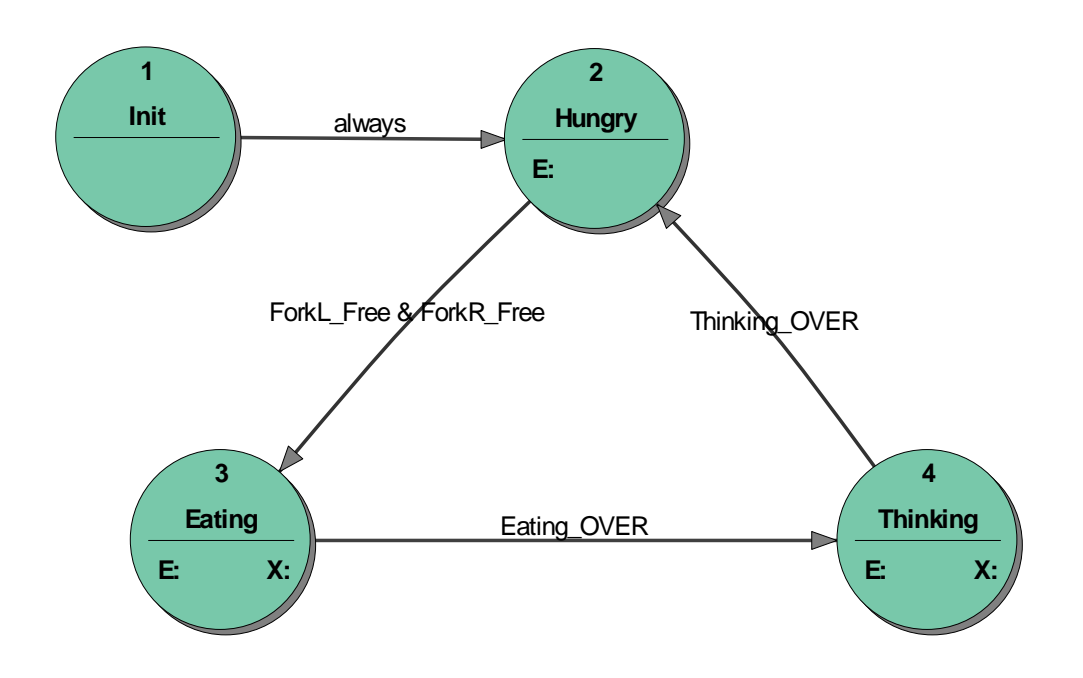

The eating time and thinking time are defined by separate timers. The forks are represented by Xda objects.

To simulate the problem we need than 5 state machines, one for each philosopher. The state machines are not a system of state machines; they are just 5 separate state machines. The dependencies among philosophers (state machines) come into being as they use common forks (a left fork of one philosopher is the right fork of his neighbour).

## *Running the example*

When you install the StateWORKS Studio you will find the DiningPhilosophers project in the folder ..\Project\Examples-Web\TrafficLight. You may try it using StateWORKS development tools. You may run the SWLab with the DiningPhilosophers example and monitor the system using SWMon and/or SWTerm. The system uses digital outputs to indicate thinking philosophers: if a Do is *on* the philosopher thinks, otherwise he eats or is hungry. In SWMon you may change the timeout values for thinking and eating but I can assure you that for any combination of timeout values no philosopher will starve (well, assuming that you do not use very large values).